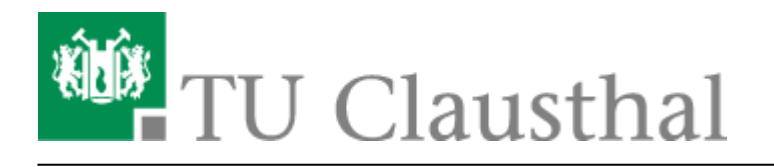

# **Einbinden von TU-internen Videos auf Webseiten**

Link der gewünschten Seite - in der das Video eingebunden werden soll - aufrufen (im Backend)

 $\pmb{\times}$ 

## **Typo 3**

- Liste der Datensätze anwählen
- Den gewünschten Datensatz auswählen

### $\pmb{\times}$

- Funktion "neuen Datensatz erstellen" anwählen
- + Neues Inhaltselement erstellen
	- o Seiteninhalt

### $\pmb{\times}$

- Seiteninhalt bearbeiten
	- Typ Plug-In einfügen
- Aktualisierung erforderlich
	- o mit "ok" bestätigen

https://doku.tu-clausthal.de/doku.php?id=multimedia:video-server:videos\_auf\_webseiten&rev=1519210273 Dieses Dokument stammt aus der Dokuwiki-Instanz mit dem Titel [RZ-Dokumentationen,](https://doku.tu-clausthal.de/) die vom [Rechenzentrum der](https://www.rz.tu-clausthal.de/) [Technischen Universität Clausthal](https://www.rz.tu-clausthal.de/) bereitgestellt wird.

 $\pmb{\times}$ 

 $\pmb{\times}$ 

 $\pmb{\times}$ 

- Plug-In
- Ausgewähltes Plug-In
	- TUC Video auswählen
- Aktualisierung erforderlich
	- o mit "ok" bestätigen

- Erweiterungsoptionen
	- General
		- Video auswählen Video muss sich auf dem Videoserver der TU-Clausthal befinden

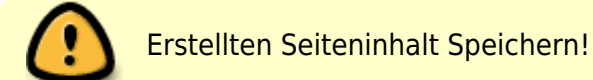

### $\pmb{\times}$

- Unter Reiter "Allgemein" überschrift ändern
	- dadurch kann die Datei bei Änderungen leichter gefunden und bearbeitet werden bsp. Video (…)

 $\pmb{\times}$ 

[\[mitarbeitende\]](https://doku.tu-clausthal.de/doku.php?id=tag:mitarbeitende&do=showtag&tag=%5Bmitarbeitende%5D)

https://doku.tu-clausthal.de/doku.php?id=multimedia:video-server:videos\_auf\_webseiten&rev=1519210273 Dieses Dokument stammt aus der Dokuwiki-Instanz mit dem Titel [RZ-Dokumentationen,](https://doku.tu-clausthal.de/) die vom [Rechenzentrum der](https://www.rz.tu-clausthal.de/) [Technischen Universität Clausthal](https://www.rz.tu-clausthal.de/) bereitgestellt wird.

Direkt-Link: **[https://doku.tu-clausthal.de/doku.php?id=multimedia:video-server:videos\\_auf\\_webseiten&rev=1519210273](https://doku.tu-clausthal.de/doku.php?id=multimedia:video-server:videos_auf_webseiten&rev=1519210273)** Letzte Aktualisierung: **11:51 21. February 2018**

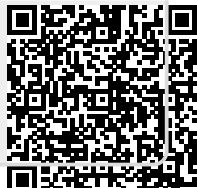